Photoshop KeyGenerator License Code & Keygen 2022

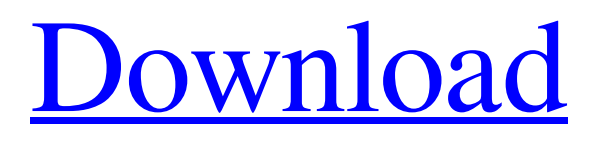

## **Photoshop Crack + For PC [Latest] 2022**

People use Photoshop Free Download to make graphics for advertising campaigns, to sell personal photographs, and to recreate personal photographs for the web. When photo editors talk about Photoshop Torrent Download, they are referring to the application as a whole, or the Photoshop Cracked Accounts family of programs. Some other important software that is part of this family is Lightroom, and we talk more about this in the next section. Within Photoshop Cracked 2022 Latest Version, you have a host of tools that you can use. You can use layers to build an image. You can create and manipulate pixels. You can share images that you've created. You can add effects to images. You can arrange and resize graphics. You can create and edit text. You can make changes to graphics and edit a wide range of different things. Whatever your Photoshop Cracked 2022 Latest Version objectives, there's a great deal you can do with it. Getting started in Photoshop Adobe Photoshop is a huge program that takes a good amount of time to learn to use. You start with the user interface, which is a main feature of the program. Many different views and options are available, so it's easy to get lost in it all. This book is a little bit of a loose guide to the program and the features available in it. We walk through Photoshop, and we include lots of examples, but we don't suggest that you follow every step. You can make changes the way that works best for you. The interface The interface is a fairly straightforward application, so it's not too difficult for beginners. The interface consists of three major sections: • Window (see Figure 2-1). This is where you create your image. You can also find here the menus, which are shortcuts to particular features in Photoshop. You can resize, reorient, and place the image

on your monitor by dragging and dropping the image into the appropriate window. You can choose to show layers, and you can place pictures in that window by dragging them into the graphics window. • Monitor (see Figure 2-1). Here is where you see your image after you've completed all of your work. You can crop your image to make it narrower or wider, and you can resize the image. You can change the size of its pixels from tiny to enormous. This is how your final image will appear in print or in another medium.  $\bullet$ Window Controls (see Figure 2-2). In Windows, Photoshop has a set of controls that enable you to resize and position the image on your monitor

## **Photoshop Crack [Updated-2022]**

Adobe Photoshop is the most popular and successful photography software with over 27,000,000 photos shared daily on Flickr, the most popular website for photo sharing. If you are looking to take the next step and move from amateur to professional photographer, this is one of the many reasons that make Photoshop the best option. Shop Adobe Photoshop Elements PROS: Quicker and easier to use than traditional Photoshop High dynamic range imaging (HDR) Automatically creates and manages high-quality compressed JPEGs Greater image quality than Photoshop User-friendly images and vector objects CONS: No SSAO and AA options available Requires more RAM than Photoshop No time-saving shortcuts Adobe Photoshop is easier to use than Photoshop Elements Like Photoshop, Elements is a fully featured image editing and production software Unlike Photoshop, Elements is designed to cater to a novice user Selecting just the right software is a difficult task. If you want the

ultimate tool for editing images, then you need to take into consideration both your skill level and the amount of time you have to work on it. In this article, I am going to help you through the process of choosing the right software for your editing needs, whether you are a pro or a beginner. For this first quick comparison, I have created a chart that compares the features available in each software. To see it in action, continue scrolling below. I hope this will help you decide which software is best for you. PROS and CONS of Photoshop Elements: Over the years, Photoshop became one of the most sophisticated and powerful tools for image editing available. Recently, Adobe launched Photoshop Elements which offers similar functionality of Photoshop with few limitations. Photoshop Elements comes with over 80% of the Photoshop features including selection tools, multi-layer features, image retouching and tone mapping, and editing of graphic elements like text, shapes, and photos. As an introductory version, the Photoshop Elements software is set for the beginner. Features are easy to use and the interface makes it a breeze to create images. With the help of the shortcuts, it is possible to cut down a process down to a few seconds. While Photoshop has become essential part of any professional or amateur's workflow, Photoshop Elements has become a preferred choice for casual photographers. You no longer have to pay a large amount to get Photoshop, but you a681f4349e

ic Steuersatz von 16,95 Prozent der Umsatzsteuer auszugehen, ist die einzige Möglichkeit, diesen Steueranteil abzusenken. Weil das nur bei den Verbrauchern vorgesehen ist, die zur Unternehmenssteuerzahlung verpflichtet sind, dürften Unternehmen vorsichtshalber den Steuersatz erst abnehmen, wenn sie seit Kurzem einen Rechtsanspruch auf den Steuerzuschlag erhalten haben. Ausnahmen für schweren Getriebene Laut Stephan Pützmann ist die Rückabwicklung der Sozialabgaben durch die Steuer auf Gewinnserlöse an günstigen Zeiten nicht zu befürchten: "Die gesetzlichen Vorgaben, den geltenden Mindeststeuersatz und des zur Verfügung stehenden Steuersatzes ermöglichen eine Übergangsklausel von bis zu zwölf Monaten." Ausnahmen sind da die Personen zur Steuerzahlung sowie der geschäftsmäßigen Steuerpflichtigen, die sich bereits zur Steuer im Jahr 2019 in Schwierigkeiten befinden. Diese Arten von Steuerzahlern werden in der Steuerliste der Deutschen Bundesbank aufgelistet, in der alle Mitgliedsunternehmen mit Einzelunternehmen, Wohltätigkeitsgesellschaften, Vereine und Organisationen auflisten. Bundesfinanzministerium: Steuerbesteuerung vorzunehmen Steuerwählen gibt es auch für Unternehmen und Personen, die nicht unter Kapazitätsgrenzen sind. Auch wer durch Arbeit Neuecken, Ausnahmen, Fah

**What's New in the Photoshop?**

// // Generated by class-dump 3.5 (64 bit) (Debug version compiled

Oct 25 2017 03:49:04). // // class-dump is Copyright (C) 1997-1998, 2000-2001, 2004-2015 by Steve Nygard. // #import "TUpdateLayerView.h" @class NSImage; @interface TCompressionSidebarView : TUpdateLayerView { \_Bool \_isLocked; struct TNSWeakPtr \_iconView; struct TNSWeakPtr \_applyButton; struct TNSWeakPtr \_toggleButton; double \_iconSize; double \_numItemsTextFieldHeight; double \_sidebarPadding; } + (id)keyPathsForValuesAffectingIconViewSize; - (id).cxx\_construct; - (void).cxx\_destruct; @property double sidebarPadding; // @synthesize sidebarPadding=\_sidebarPadding; @property double numItemsTextFieldHeight; // @synthesize numItemsTextFieldHeight=\_numItemsTextFieldHeight; @property(nonatomic) double iconSize; // @synthesize iconSize=\_iconSize; - (void)setSidebarWidth:(double)arg1; @property(readonly) double sidebarWidth; // @dynamic sidebarWidth; - (void)updateSidebarWidth; - (void)setIconSize:(double)arg1; @property(readonly) NSImage \*icon; // @dynamic icon; - (struct CGSize)intrinsicContentSize; - (void)layout; - (void)dealloc; - (id)initWithFrame:(const struct CGRect \*)arg1 withIconSize:(double)arg2; - (id)initWithCoder:(id)arg1; @end LATEST NEWS Adam R.

Solomon @ The Austin Film Society May 6th, 2014 | By Adam Solomon The Austin Film Society is excited to present Adam R **System Requirements For Photoshop:**

Total War: THREE KINGDOMS Total War: THREE KINGDOMS is the ultimate Total War experience. A chance to play as the Three Kingdoms – Wei, Shu and Wu – and their legendary military commanders, such as the Duke of Wei, Sun Ce, and Liu Bei. Experience battles for control of the Three Kingdoms, and forge your army into a military superpower. Total War: THREE KINGDOMS will be released on 24th May 2018. Pre-purchased copies of Total War: THREE KINGDOMS will

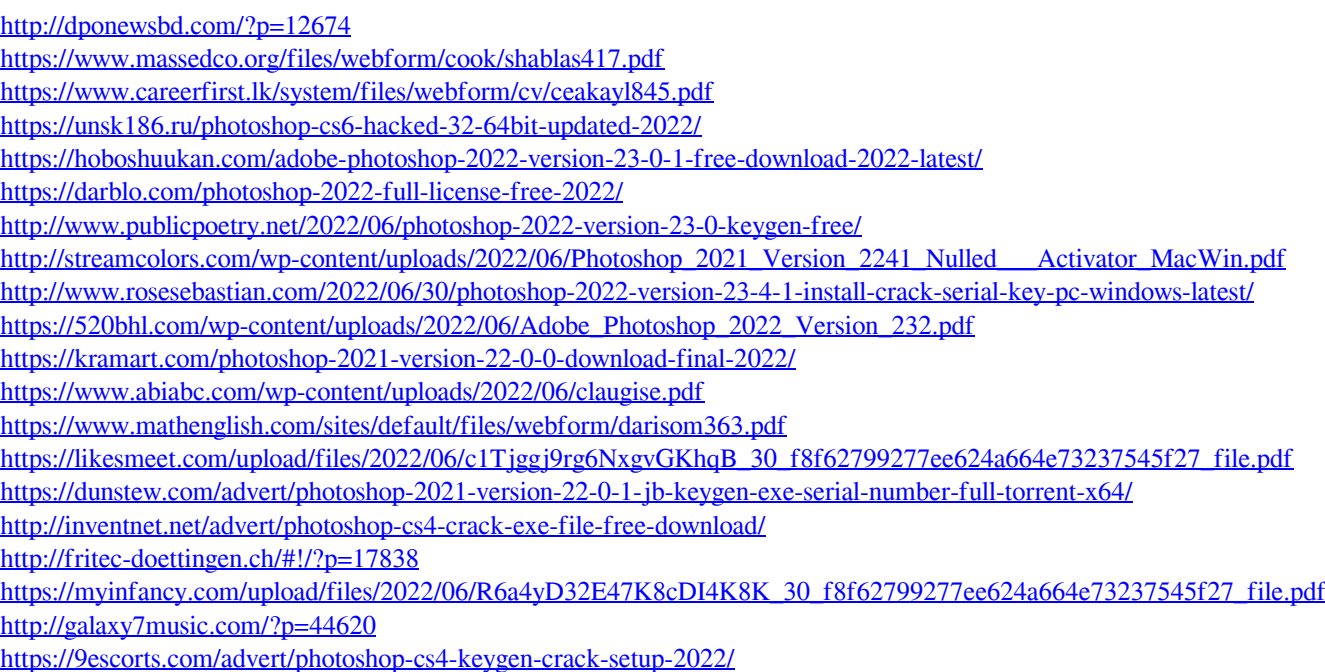